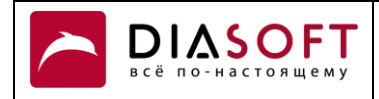

# **Описание стандартного решения**

#### **Программный Продукт Diasoft FA# Balance.Back, Модуль «Учет кадров» Блок функциональности «Шлюз ФСС»**

#### **Оглавление**

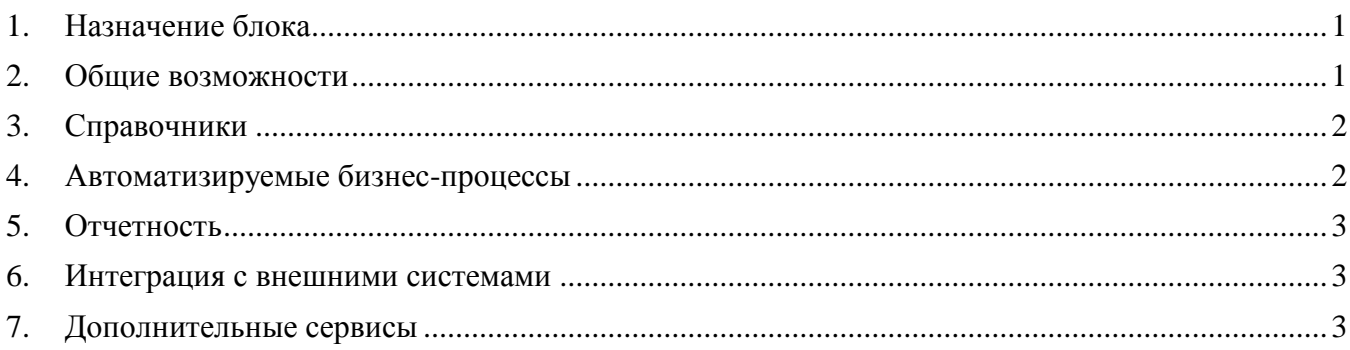

### <span id="page-0-0"></span>**1.Назначение блока**

Блок «Шлюз ФСС» предназначен для получения из ФСС РФ данных об электронных листах нетрудоспособности (далее – ЭЛН). Обмен информацией в целях ЭЛН возможен как через обмен XML файлов с использованием внешних систем, обеспечивающих прямую связь с ФСС РФ, так и через web-сервис ФСС РФ (ЭЛН ЕИИС «Соцстрах»).

## <span id="page-0-1"></span>**2.Общие возможности**

Блок реализован на инструментально-технологической платформе MasterENTERPRISE. Общими возможностями блока являются:

- получение реквизитов ЭЛН, используя web-сервис ЭЛН ЕИИС «Соцстрах», по предоставляемому номеру ЭЛН и СНИЛС;
- получение реквизитов ЭЛН, используя импорт xml файла, получаемого из системы сообщения с ФСС (Контур, АРМ ФСС и т.д.) ;
- обогащение информацией загруженных ЭЛН;
- ввод/формирование заявлений о выплате соответствующего вида пособия и документов, необходимых для назначения и выплаты пособия;
- массовая обработка ЭЛН, введенных через личный кабинет (web) сотрудника;
- отображение через виджет введенных сотрудником в личном кабинете, но не загруженных из ФСС ЭЛН;
- полное соответствие требованиям текущего законодательства РФ.

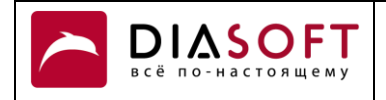

## <span id="page-1-0"></span>**3. Справочники**

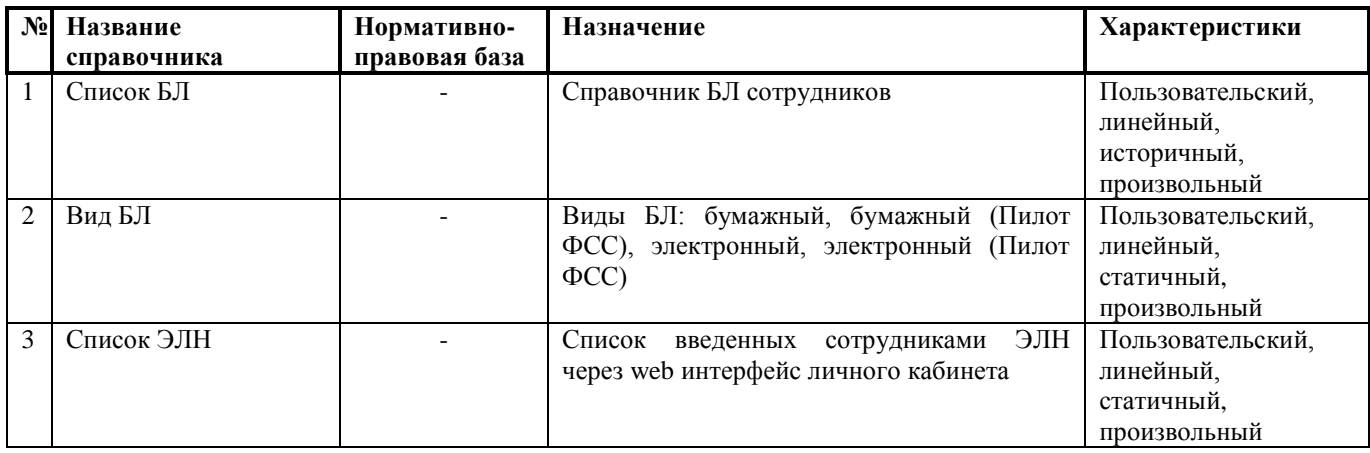

# <span id="page-1-1"></span>**4. Автоматизируемые бизнес-процессы**

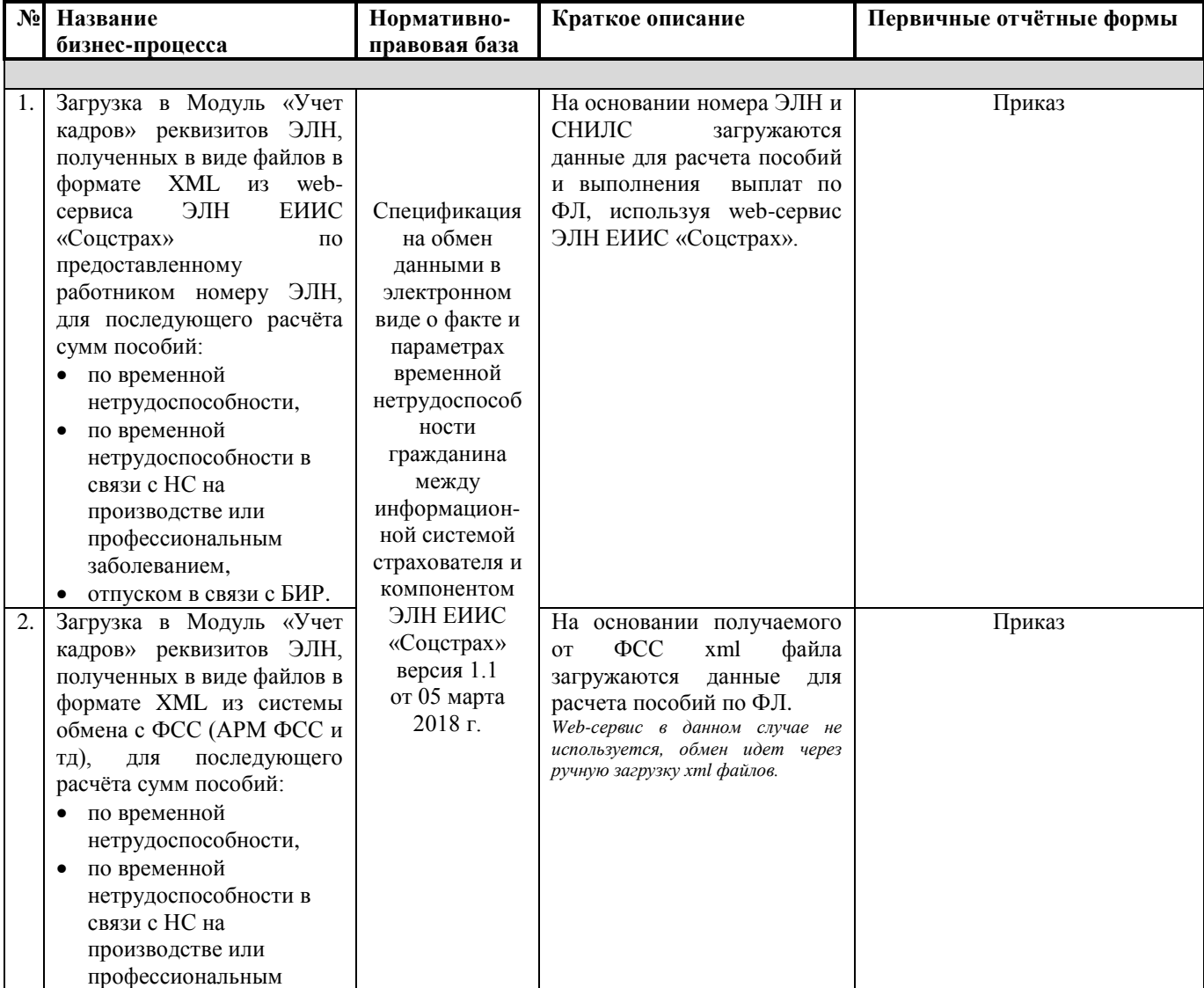

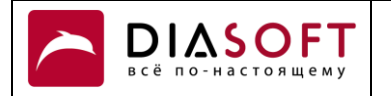

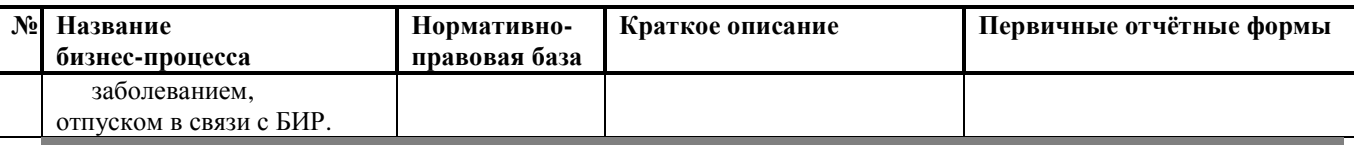

### <span id="page-2-0"></span>**5.Отчетность**

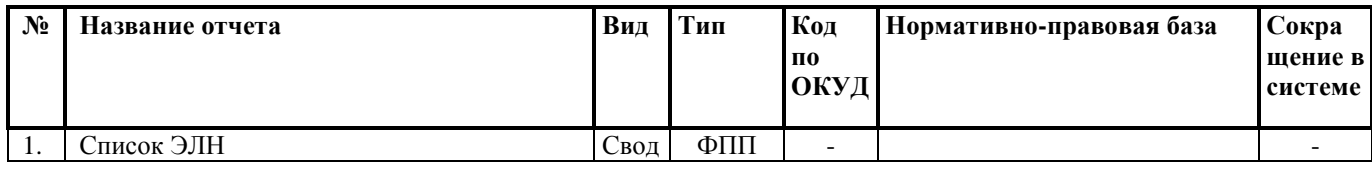

## <span id="page-2-1"></span>**6.Интеграция с внешними системами**

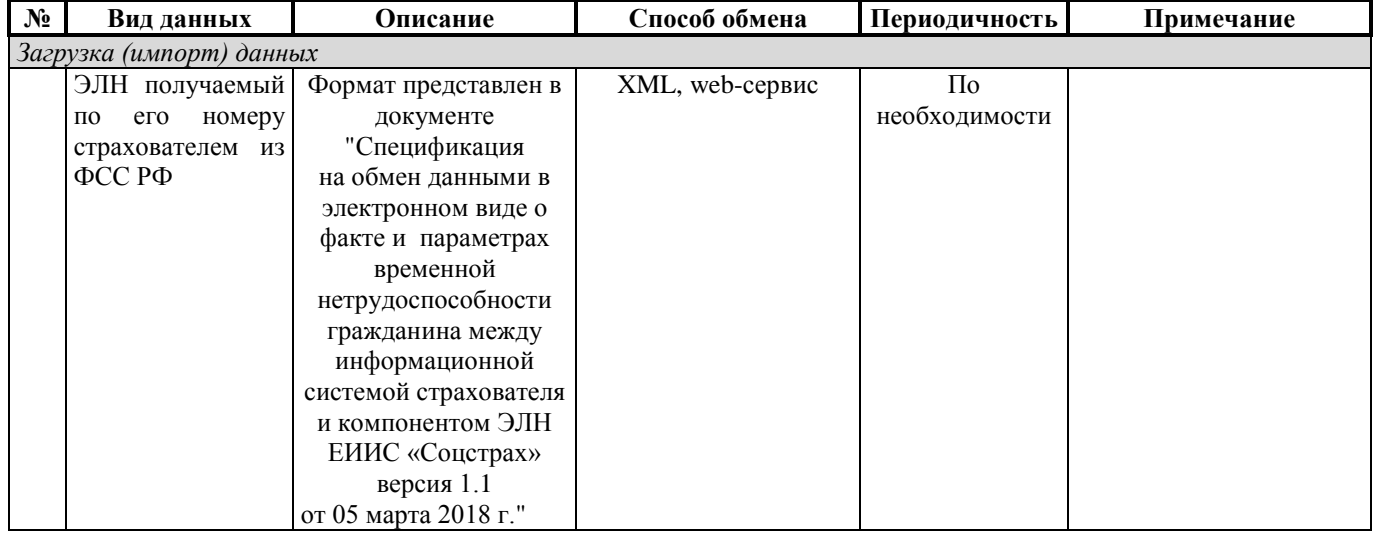

## <span id="page-2-2"></span>**7.Дополнительные сервисы**

- Дешифрование данных, полученных из ЕИИС «Соцстрах»,
- Взаимодействие с ЕИИС «Соцстрах» через модуль «АРМ ФСС»,
- Взаимодействие с ЕИИС «Соцстрах» через WEB-интерфейс.